What is Millicode and why do I care?

#### Brenton Belmar Senior Technical Staff Member IBM Z Millicode Design IBM SYSTEMS

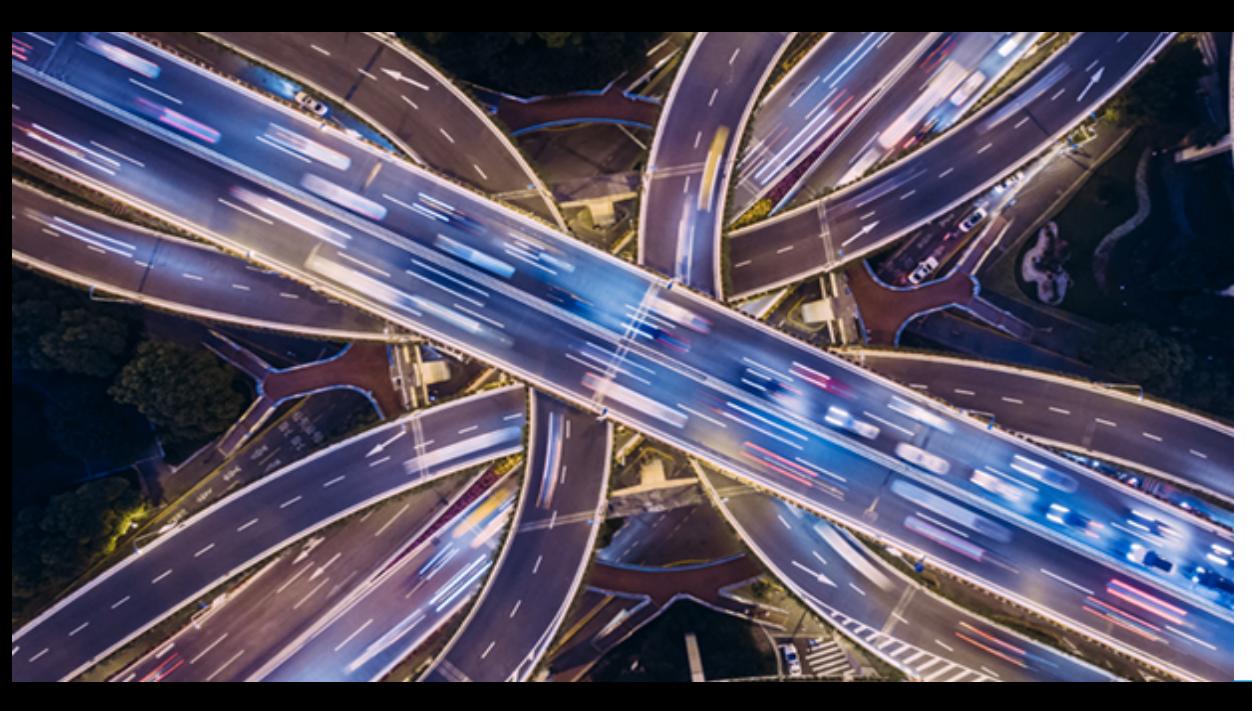

# **2018 IBM Systems Technical University** October 11<sup>th</sup> Hollywood, FL

**TechU** 

#### **About me**

- B.S. degree in computer engineering from the New Jersey Institute of Technology
- M.Eng. degree in computer and systems engineering from Rensselaer Polytechnic Institute
- Senior Technical Staff Member (STSM)
- Worked on many generations of IBM Z processors
	- Hipersockets  $-1$ <sup>st</sup> major assignment
- $-$  X'13' years at IBM

— 31 patents

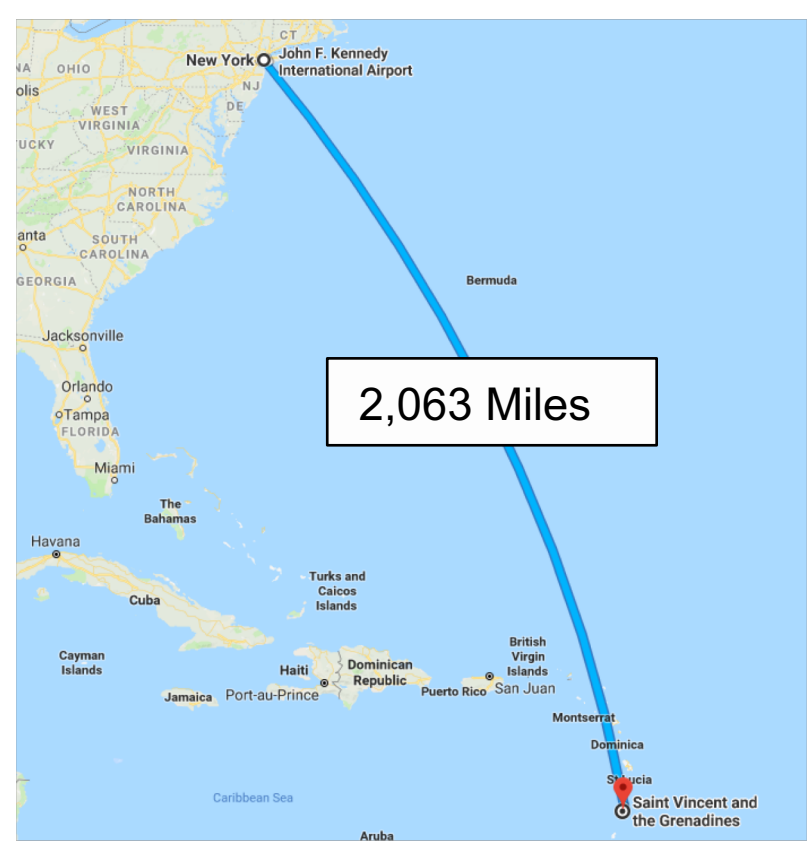

#### **Session Objectives**

- You will be able to describe what Millicode is
- You will know more about where, when, and why it's used
- You will have a much better understanding than what's on the Internet
- You will understand why it's an important part of IBM Z

#### **TechU**

### **Topics**

What is Millicode?

Fun Facts

Where is Millicode used?

The Millicode team

IBM Z instruction set

Millicode Structure

Updating Millicode

Millicode Control Registers

Millicode in Recovery and Serviceability

Millicode Startup and Exit

Millicode Interrupts

System Operations

Millicode Transformation

#### **Summary** © Copyright IBM Corporation 2018

### **1. What is Millicode?**

"In computer architecture, millicode is a higher level of microcode used to implement the instruction set of a computer. "

https://en.wikipedia.org/wiki/Millicode

#### **IBM Z Hardware, Firmware and Software Layers**

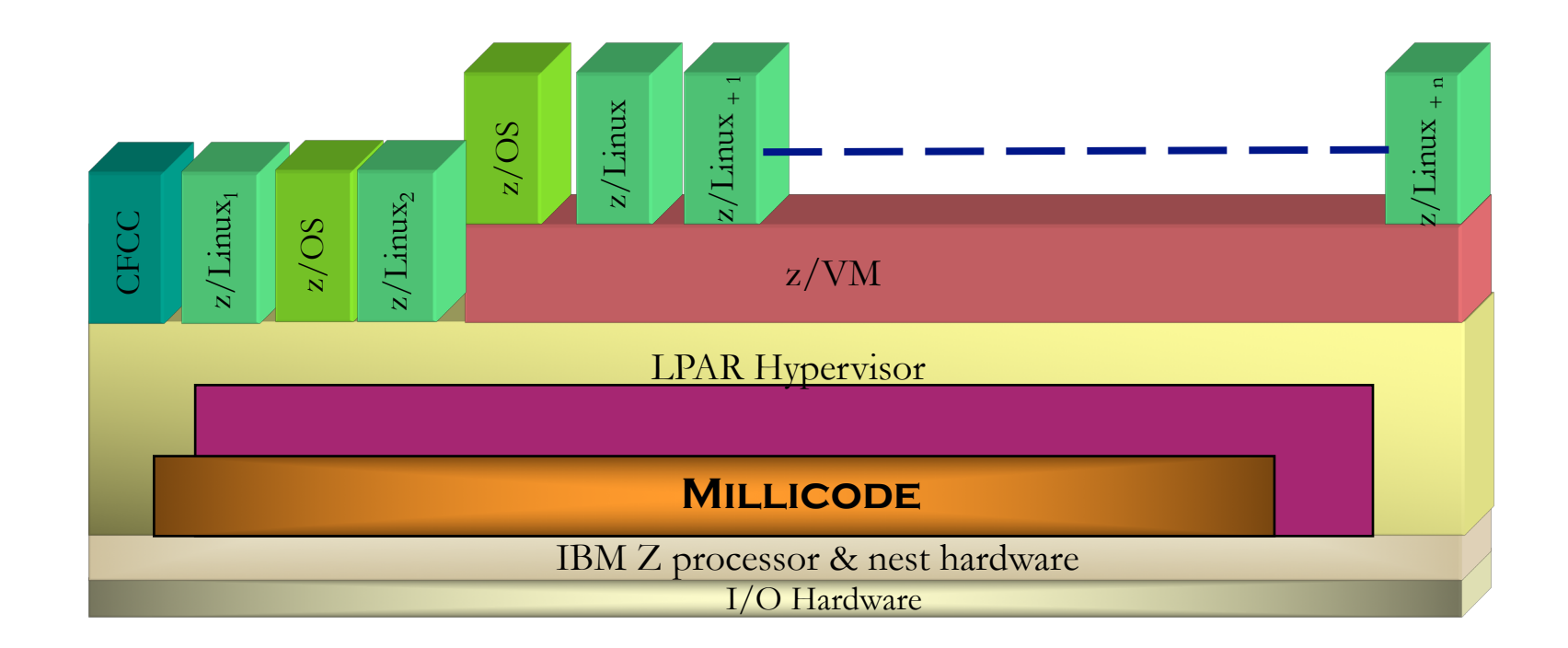

### **2. Millicode Fun Facts**

— Millicode is a form of firmware that runs on IBM Z

— It's also the micro-architecture on IBM Z processor

- It's a superset of the Principles of Operation
- It's written in HLASM (IBM) High Level Assembler
- HLASM was introduced in 1992 replacing IBM's H assembler
- It's a form or vertical microcode that replaced horizontal microcode
- It was 1st introduced in 1997 on S/390 G4
- Millicode runs with the highest level of authority

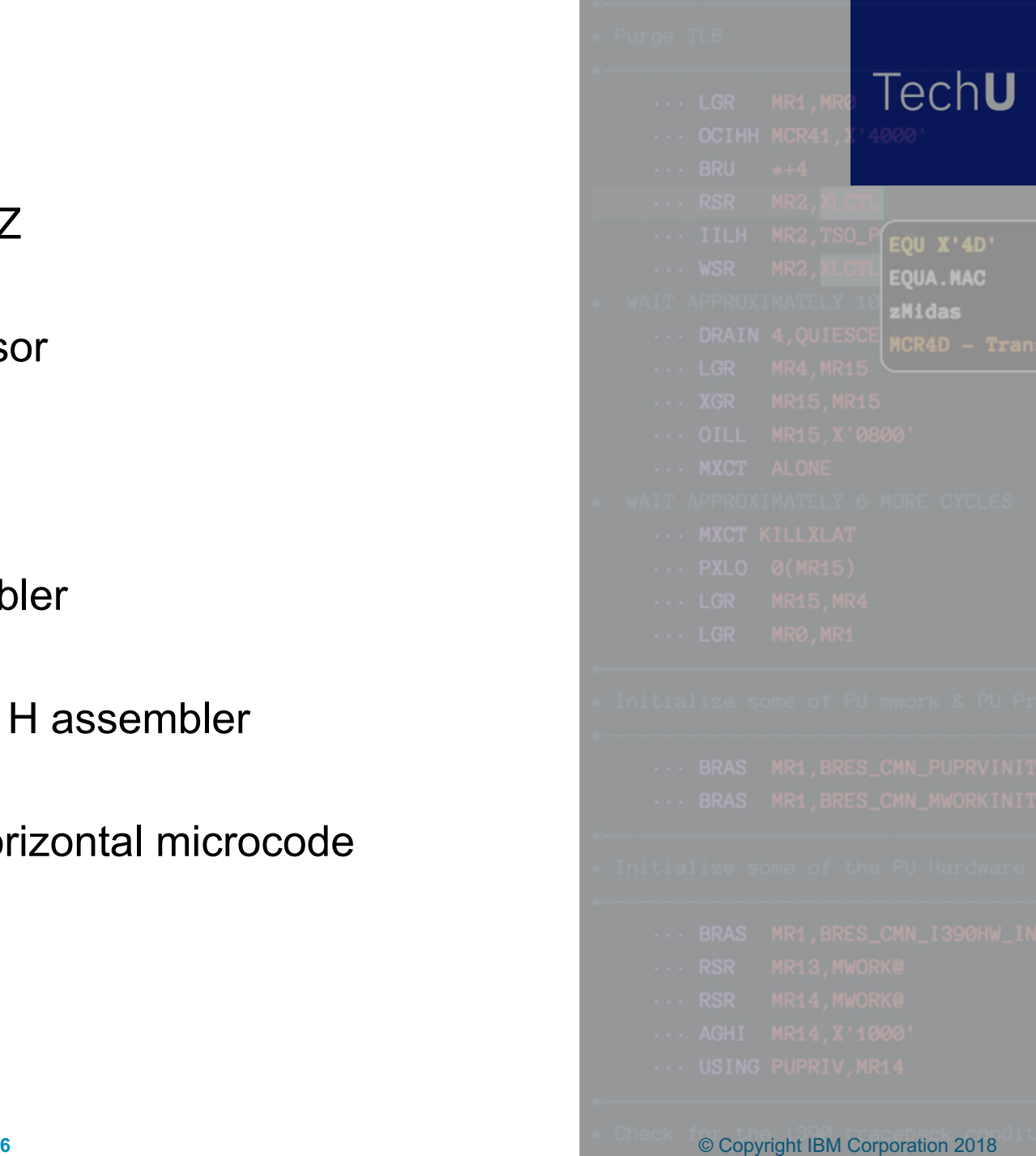

#### **3. Where's Millicode used?**

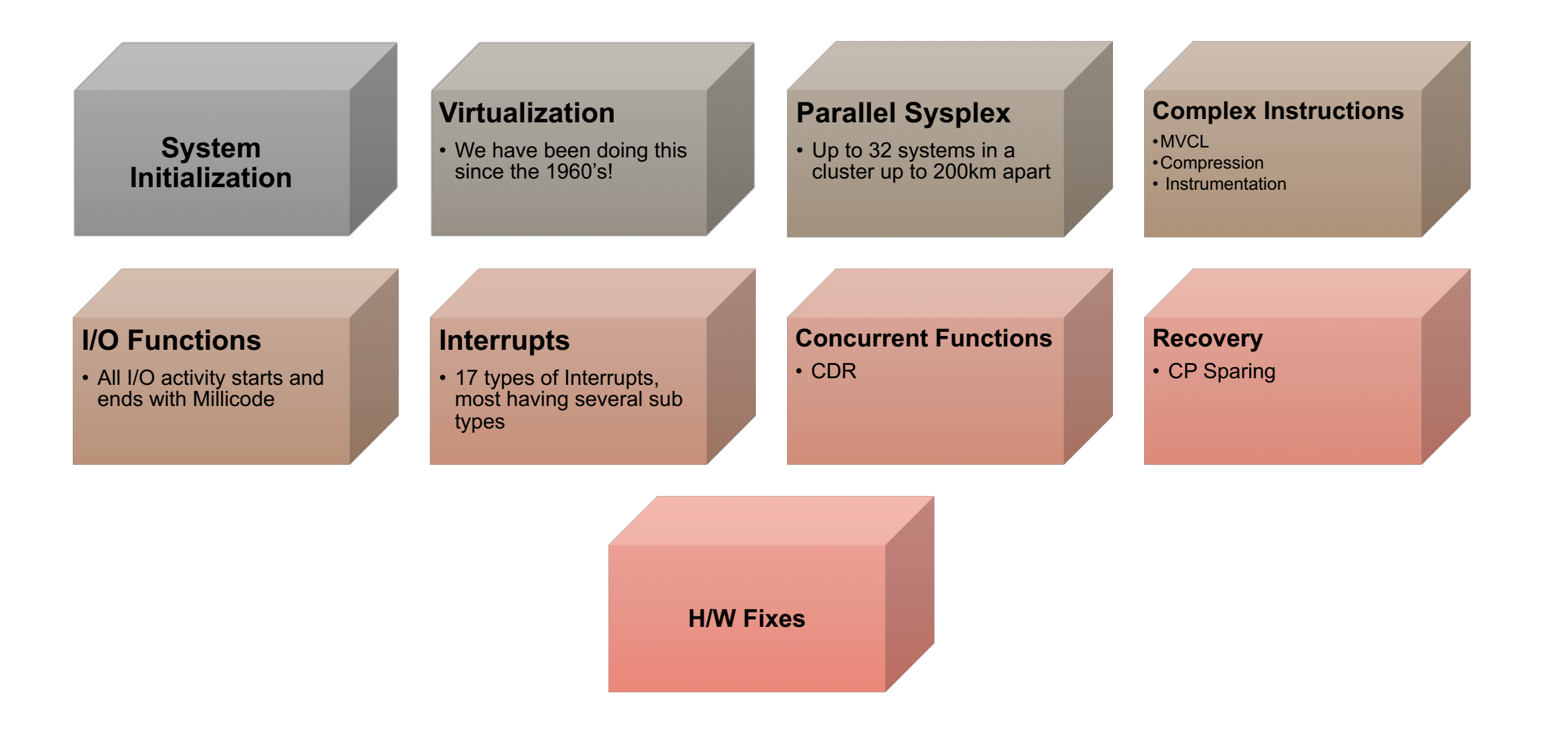

## **4. The Millicode Team and growth**

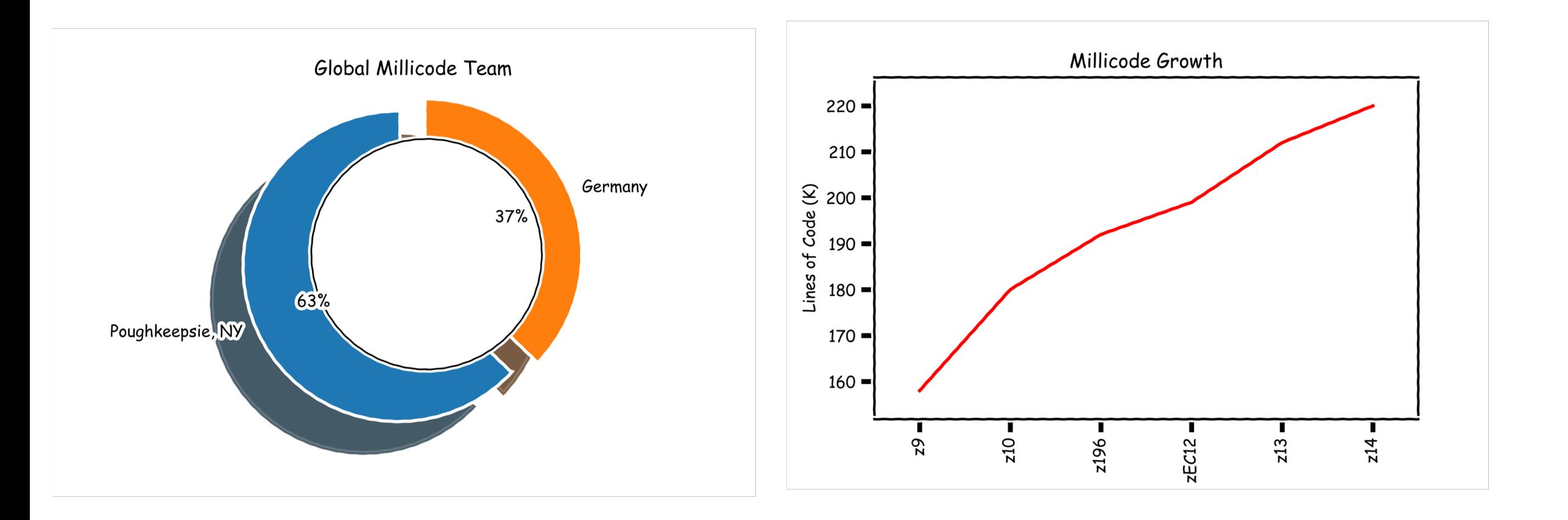

### **5. IBM Z instruction set**

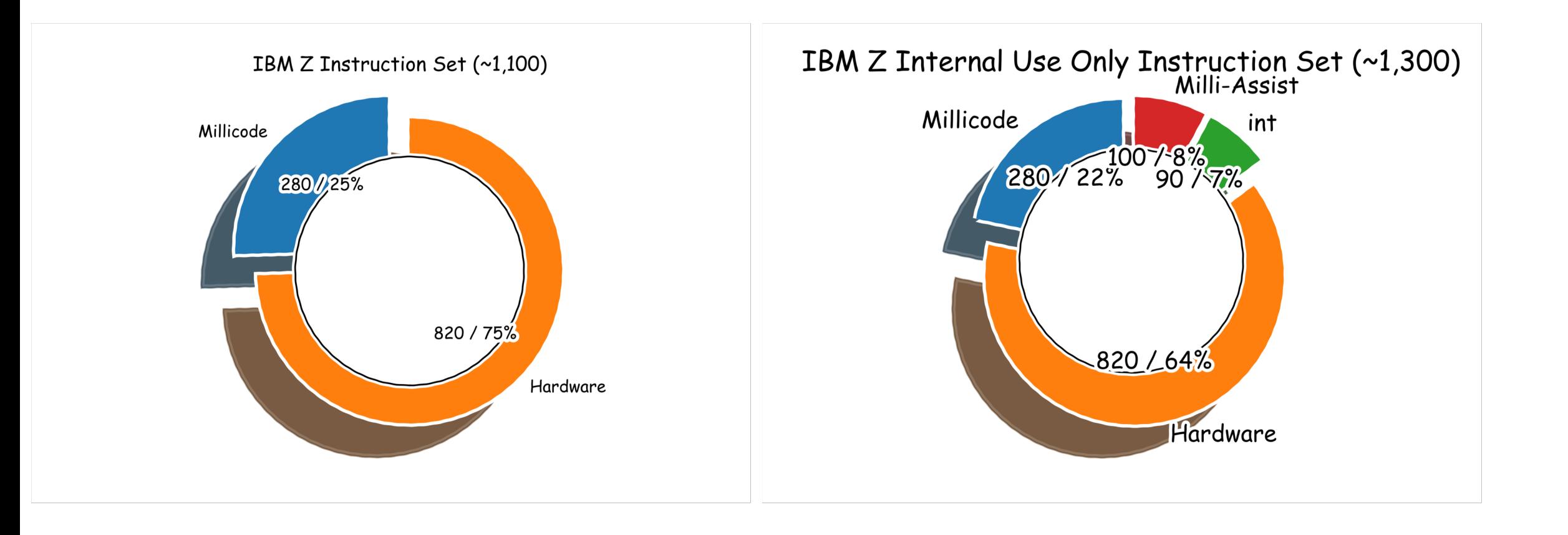

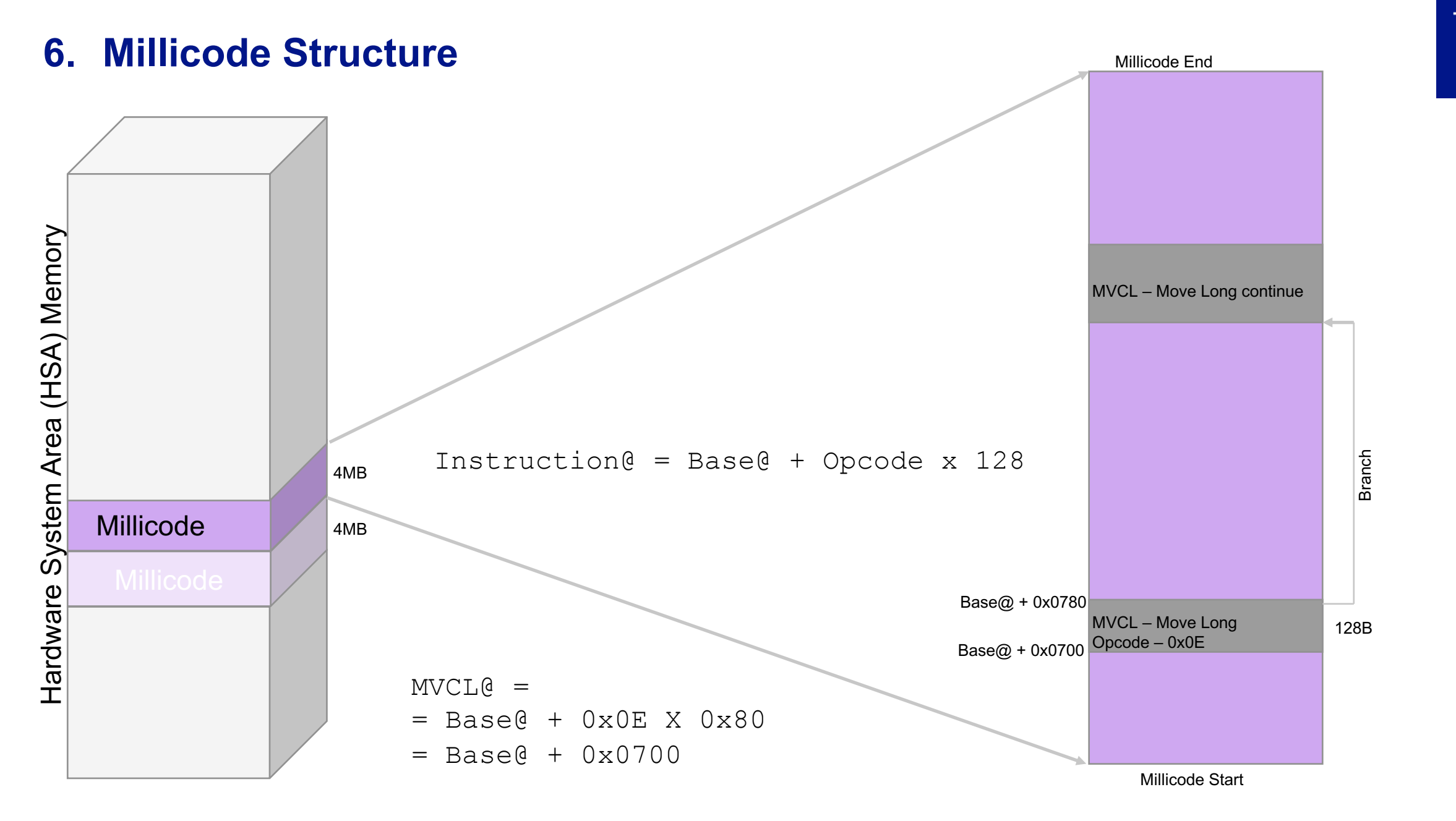

## **7. Millicode Concurrent Update**

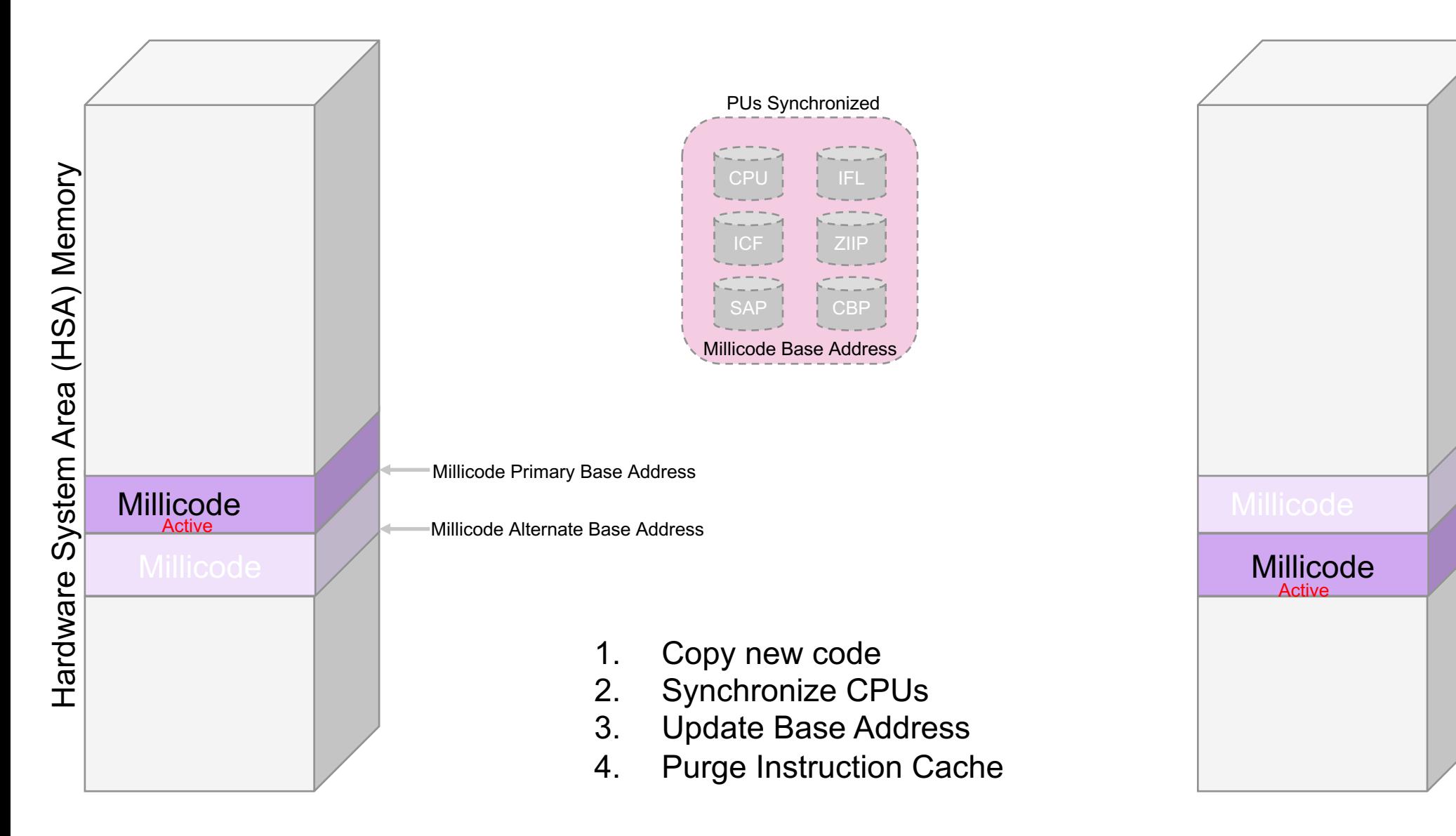

#### **8. Millicode Control Registers**

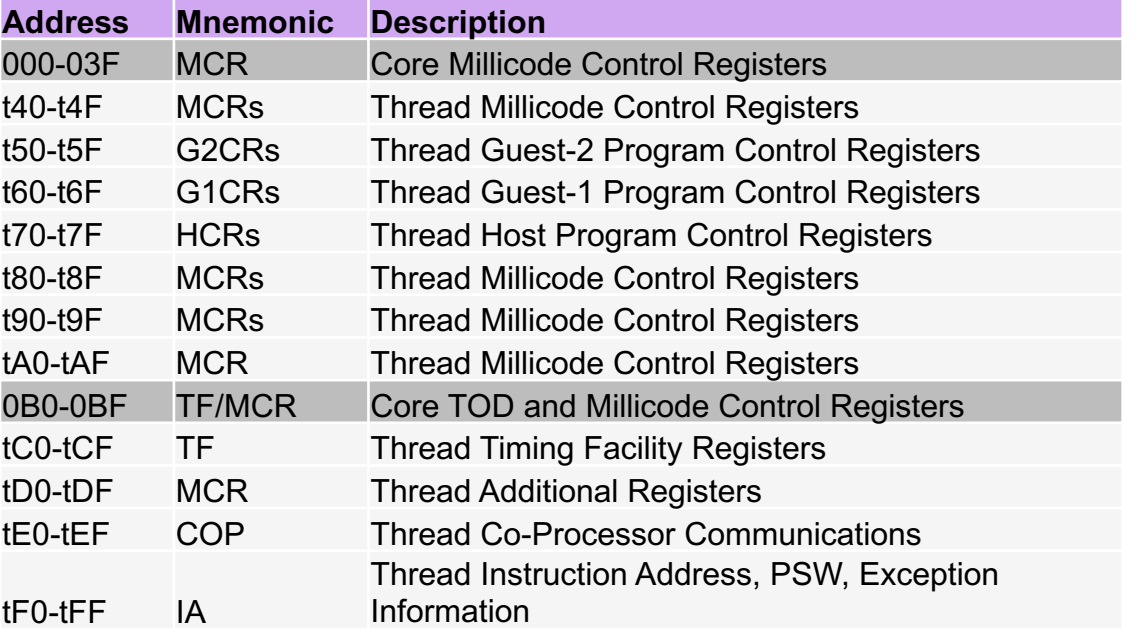

#### **Milli-Assist Instructions**

**RSR** – Read Special Register **WSR** – Write Special Register **NSR** – AND Special Register **XSR** – XOR Special Register **WASR** – Write Absolute Special Register **RASR** – Read Absolute Special Register **TRBIT** – Test Register Bit **TARBIT** – Test Register Bit

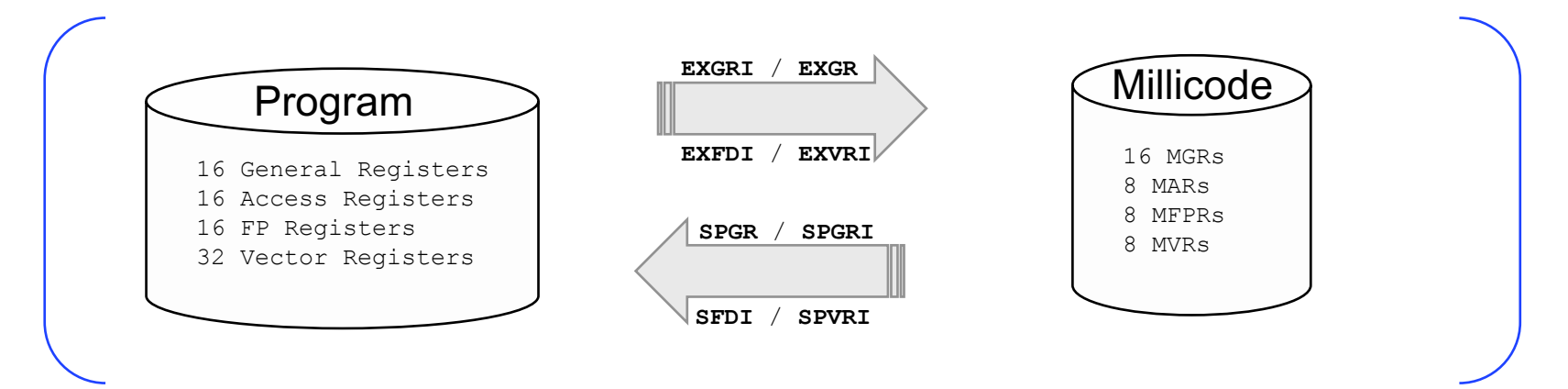

## **9. Millicode in Recovery**

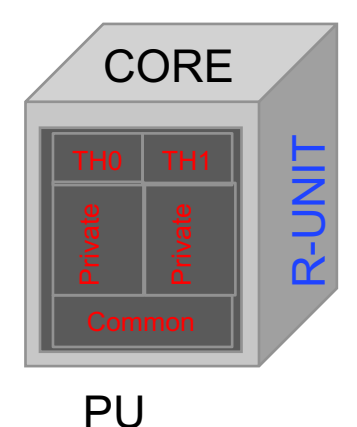

PU SPARE >512 64bit registers {old core} {new core} Dynamic PU Sparing {~300ms}

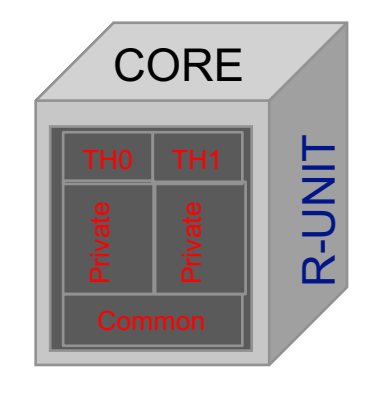

— Entire R-Unit copied to HSA

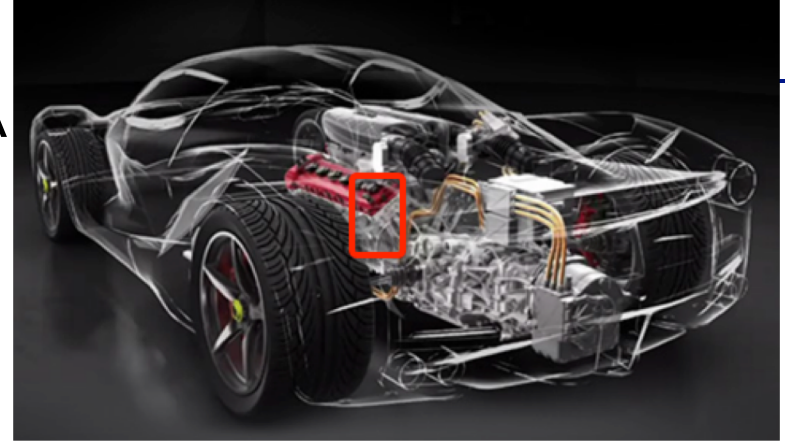

Dead core R-Unit loaded into new core

• LRUS LRUSHSA@

## **9. Millicode in Serviceability**

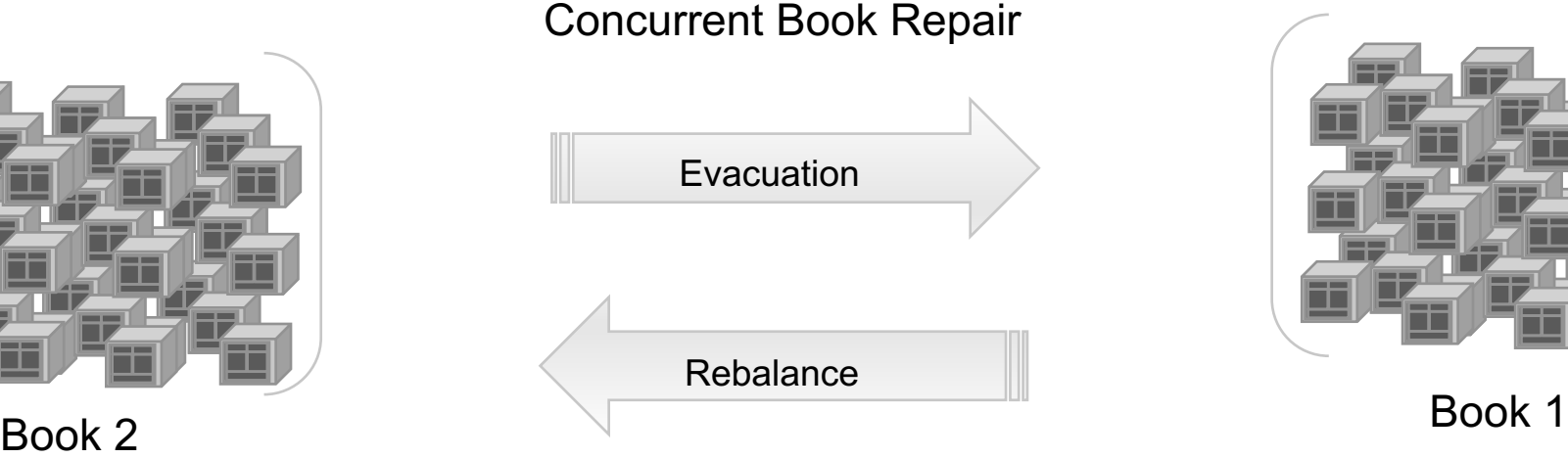

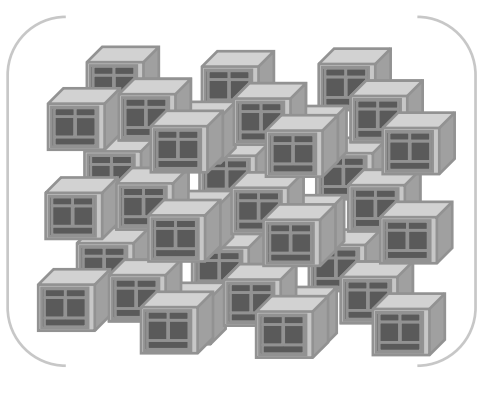

- Production engines on Book 2 are moved to Spare engines on Book 1
- Book 2 can be removed, serviced, and returned to running system
- Production engines are then rebalanced from Book 1 back to Book 2

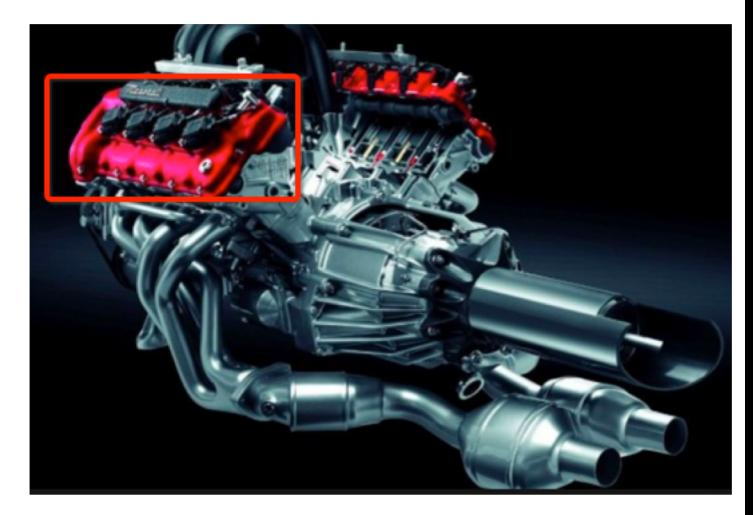

#### **10.Millicode Start-up & Exit**

#### Millicode MVCL Instruction Stream

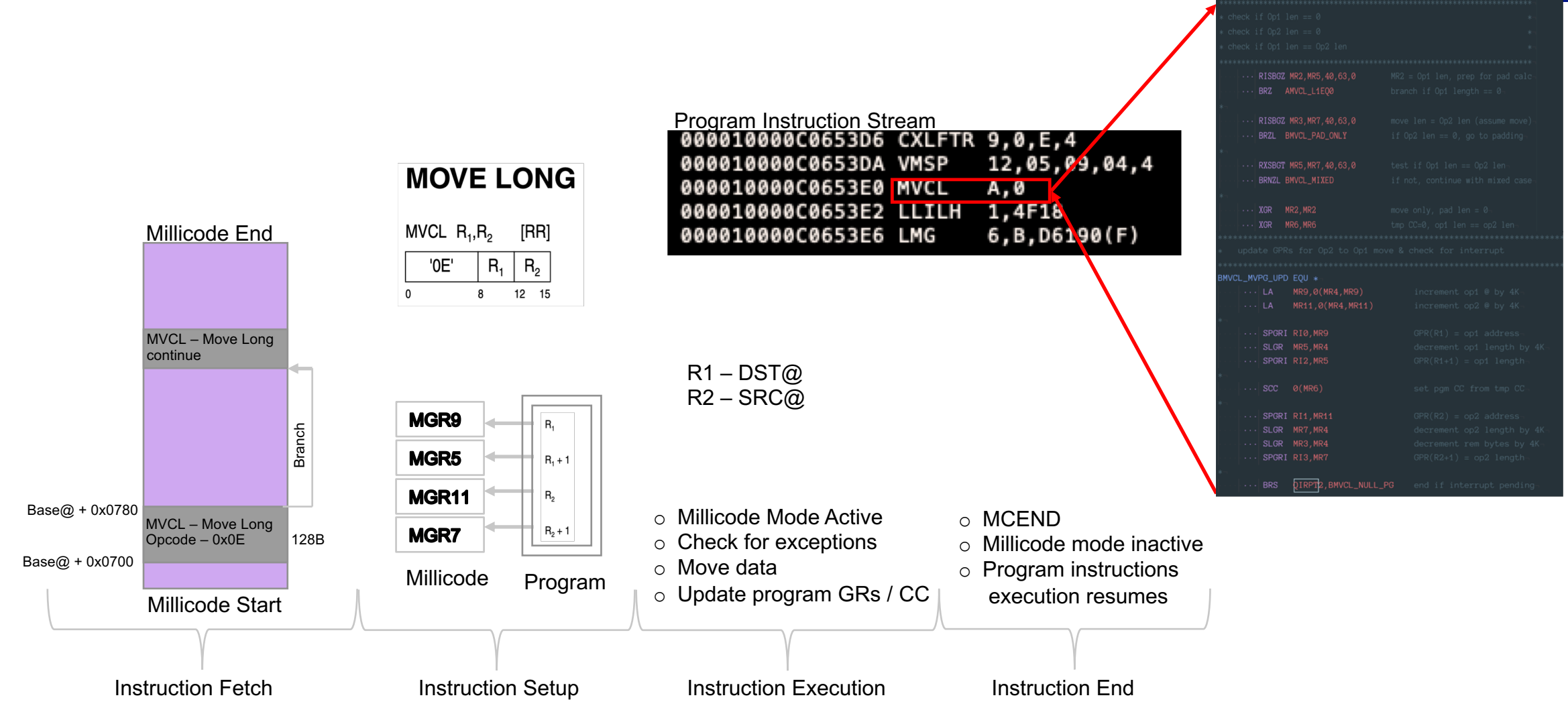

**TechU** Millicode MVCL Instruction Stream **11.Millicode Interrupts** RISBOZ MR2 MR5 40 63 0 **1** RXSBGT MR5, MR7, 40, 63, BRNZL BMVCL\_MIXEI XGR MR2, MR2 **0** XGR MR6, MR **6 2** Program Instruction Stream Instruction Stream **Instruction Stream Instruction Stream Instruction Stream Instruction Stream Instruction Stream Instruction Stream Instruction Stream Instruction Stream Instruction Stream Inst 0** 12,05,49,04,4 000010000C0653DA **VMSP** 000010000C0653E0 MVCL  $A, \emptyset$ MR9.0(MR4.MR9 Millicode executing MVCL **1** 000010000C0653E2 LLILH  $1,4F1$  $6, B, D6.80(F)$ 000010000C0653E6 LMG SPGRI RIO MRS SPGRI RI2, MR5 Millicode detects a pending I/O interrupt **2 3** SLGR MR7 MR4 SLGR MR3.MR4 Millicode ends MVCL {Nullifying} SPGRT RT3 MR7 **3** IRPT2, BMVCL\_NULL\_PO **4** H/W dispatches Millicode I/O Interrupt handler **4** IO\_OLD = PSW PSW = IO\_NEW **5** Millicode ends – z/OS I/O Interrupt handler starts **5** 1R15.X'0006 **WSR 15, TXITEX R15.BTABORT SUB ASYN** z/OS eventually loads IO\_OLD and returns to MVCL **6**RPT\_No\_ABORT EOL

Millicode I/O Interrupt Instruction Stream

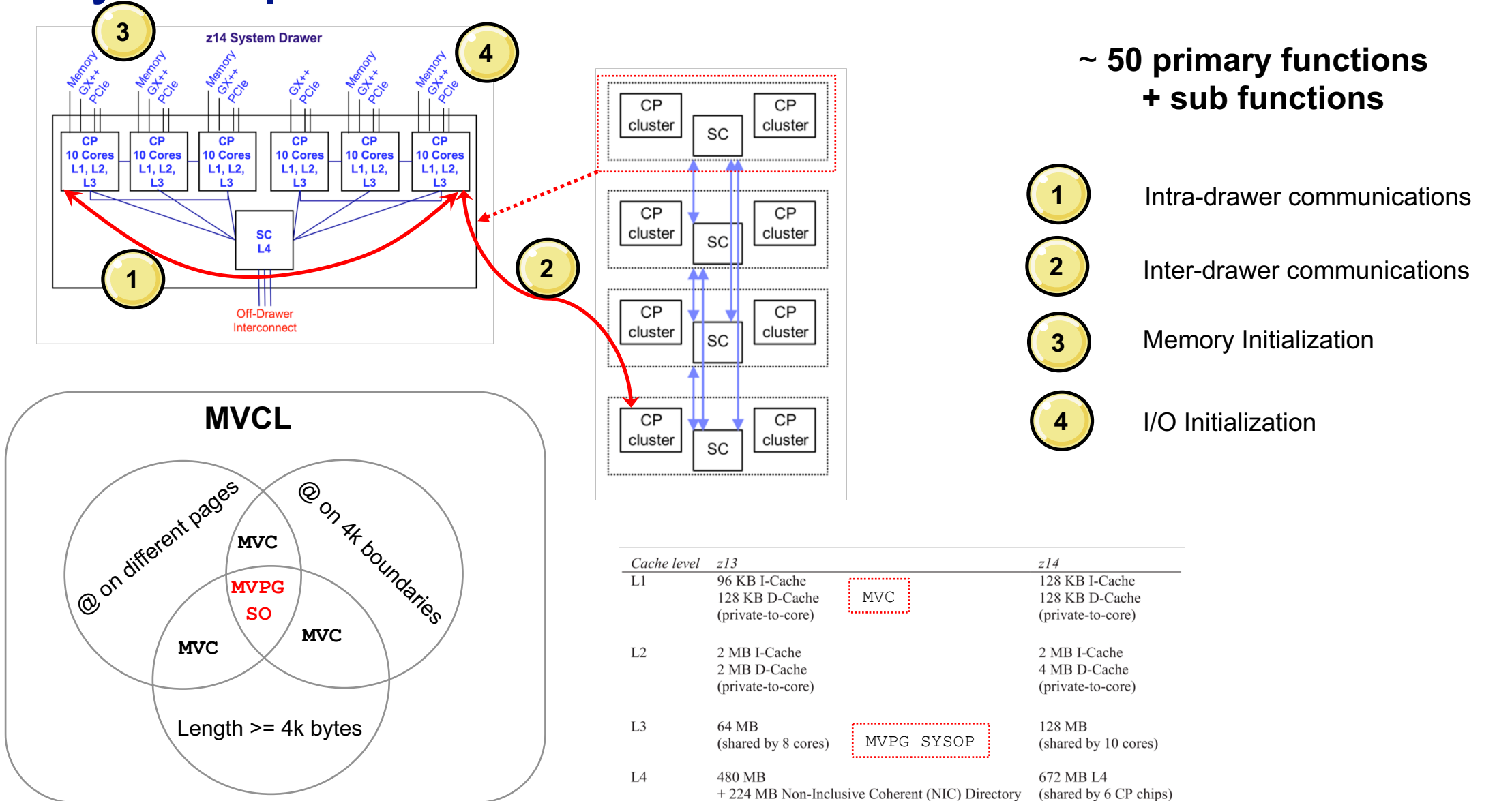

#### **12.System Operations - SYSOPs**

**17 Constitution 2018 Constitution 2018 Constitution 2018 Constitution 2018** 

**TechU** 

(shared by 3 CP chips)

#### **TechU**

## **13.Other uses of Millicode**

- Rapid instruction development
- Bug fixes in early H/W prototypes
- Early H/W function
	- Long Displacement Facility introduced on z990, retro fitted on z800 and z900 systems
- Sophisticated traps to aid debugging of complex H/W and S/W problems
- Some instructions are executed in H/W until it becomes difficult

#### **14.Millicode Transformation**

*State-of-the-art software development environment*

#### Atom – Millicode IDE

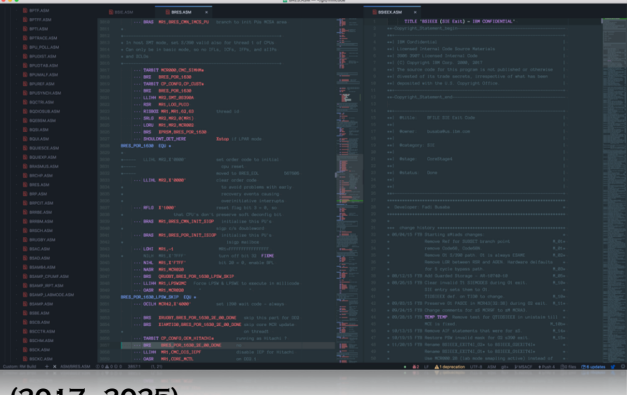

#### **TechU**

**(2017 - 2025)**

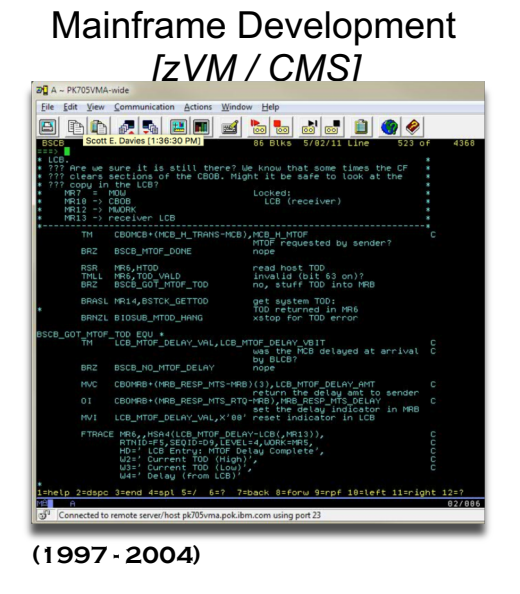

#### Eclipse - Integrated Development Environment

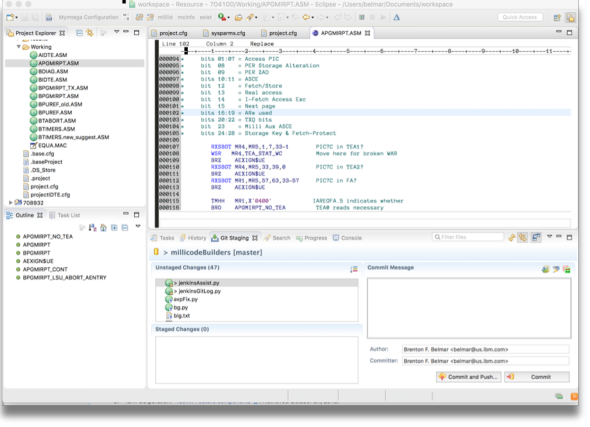

**(2003 - 2018)**

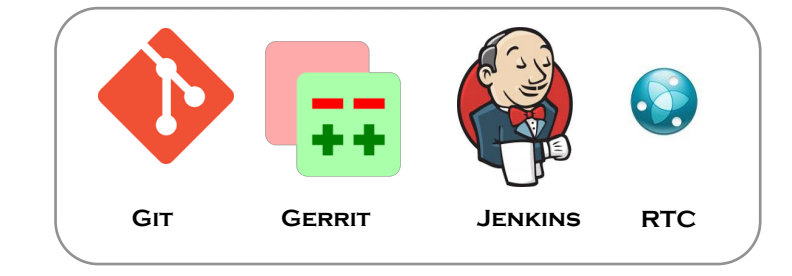

#### — Complex instructions

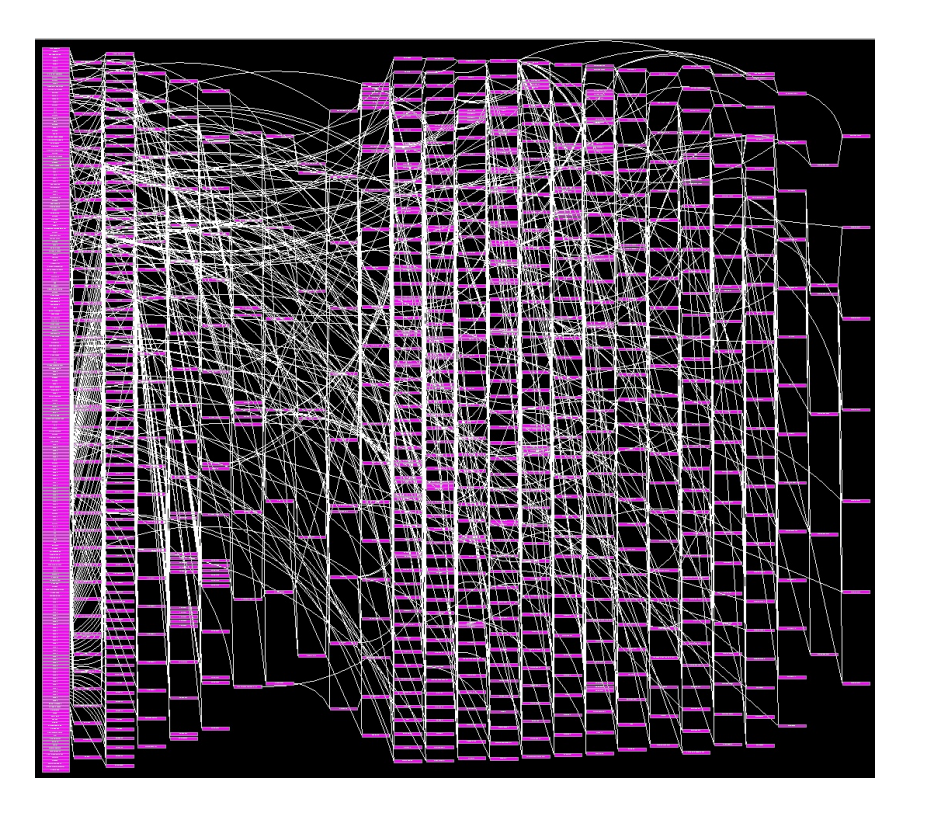

— Millicode and do anything hardware can do… but a little slower

— Performs complex Recovery / Serviceability functions

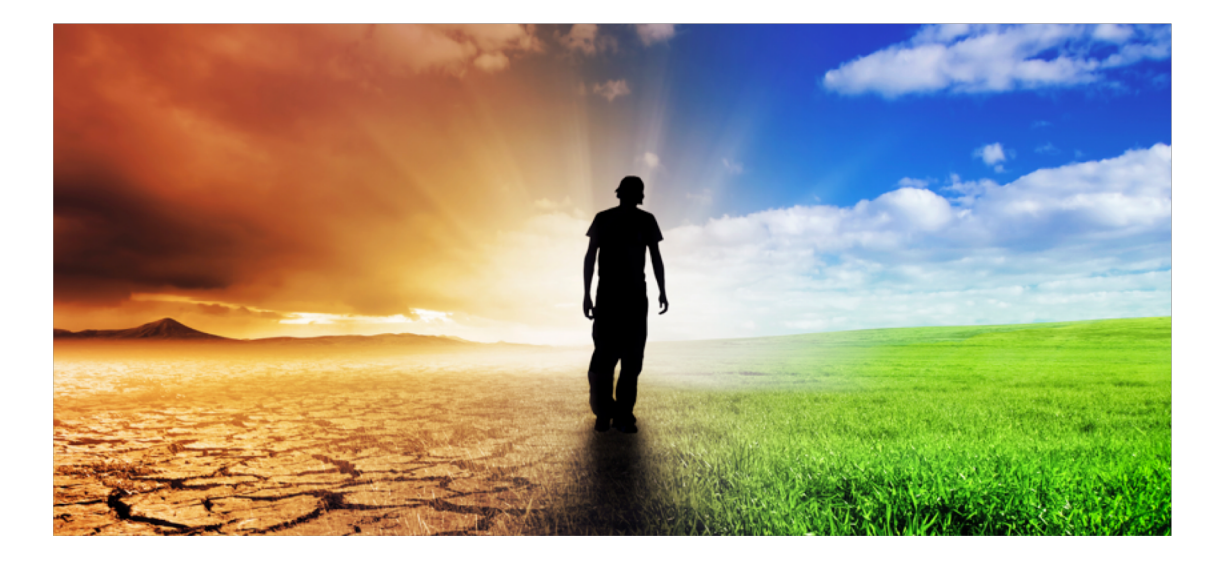

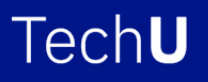

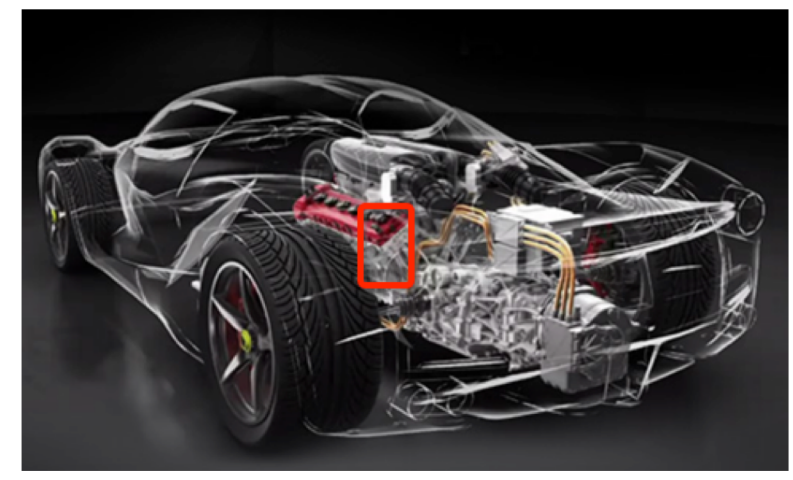

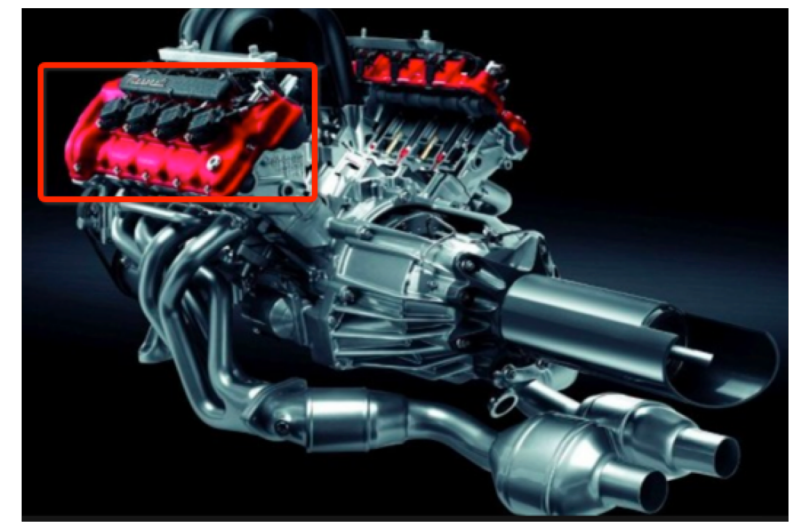

— Fixes hardware problems

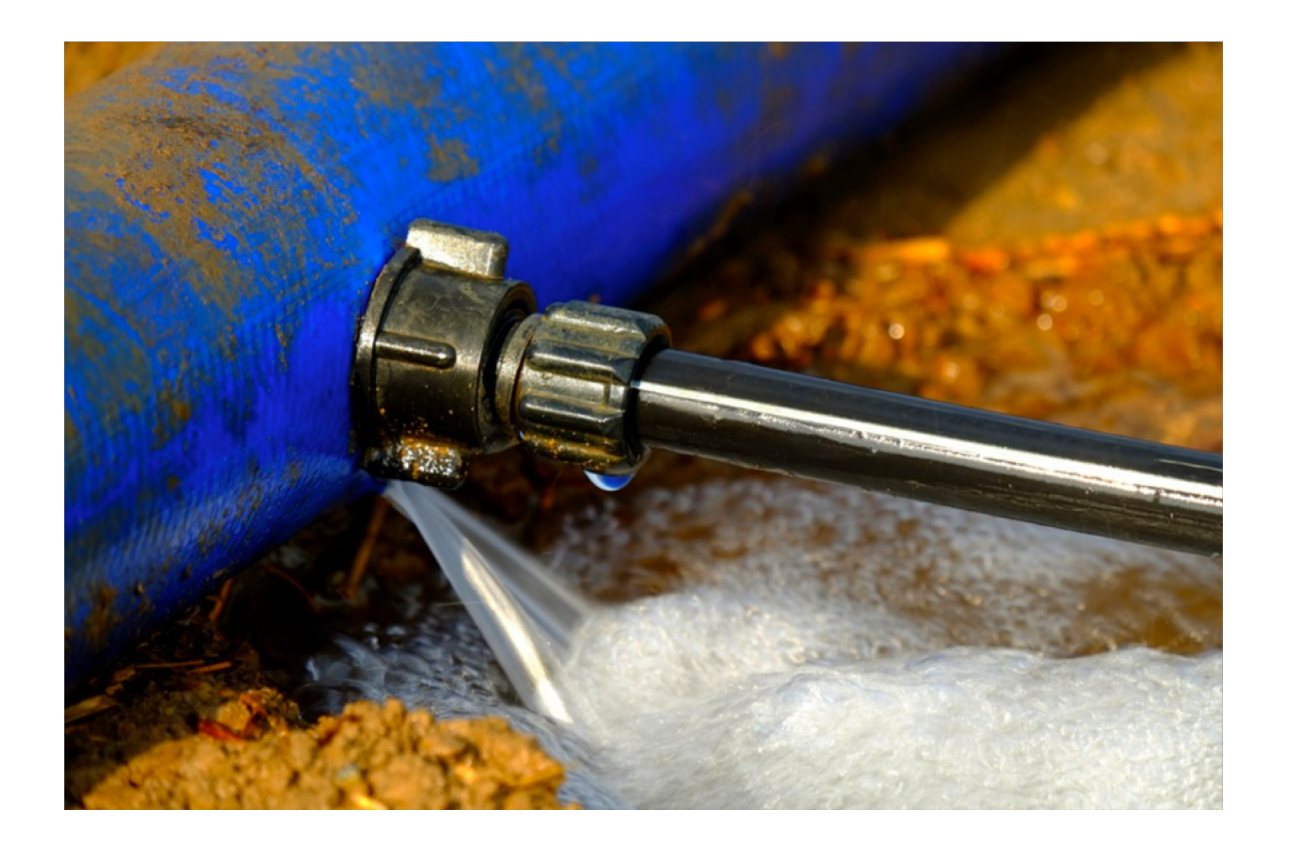

— Concurrently adds features or fixes

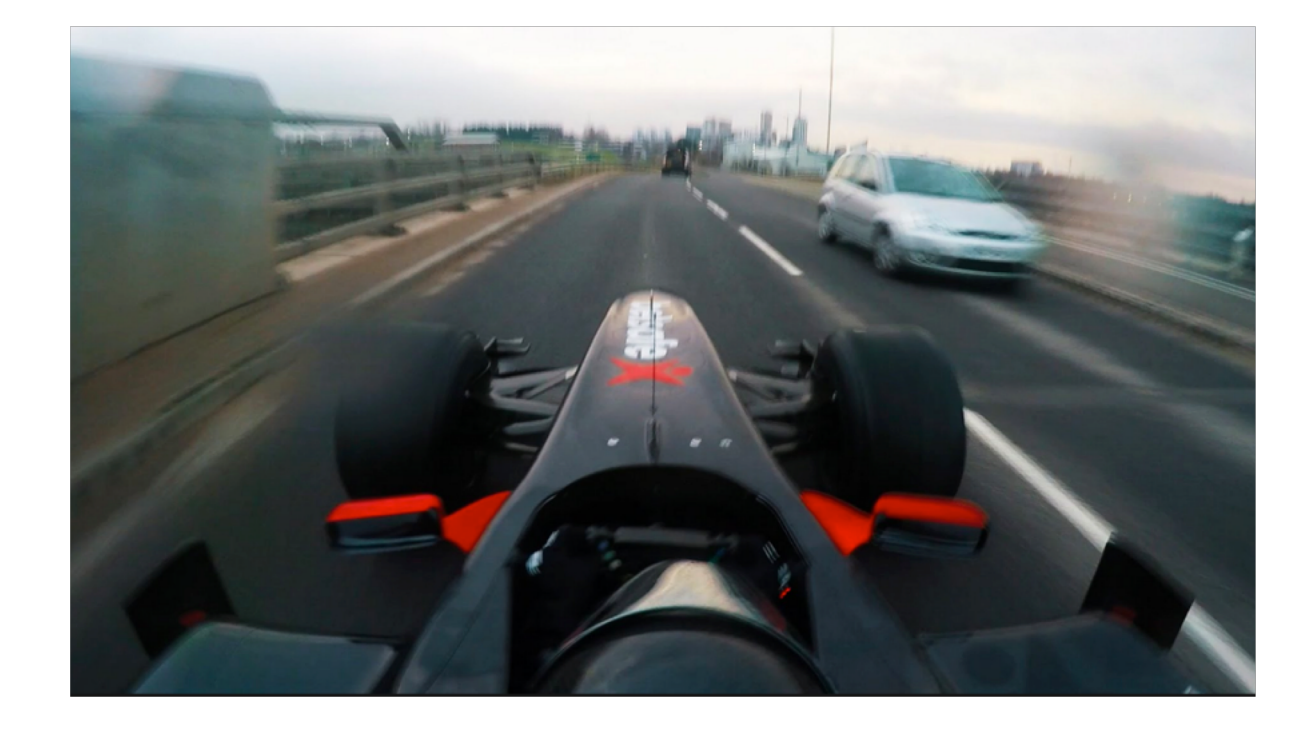

#### **Thank you!**

Brenton Belmar STSM – IBM Z Millicode Design IBM SYSTEMS

belmar@us.ibm.com

+1-845-435-5133

ibm.com

# **Please complete the Session Evaluation!**

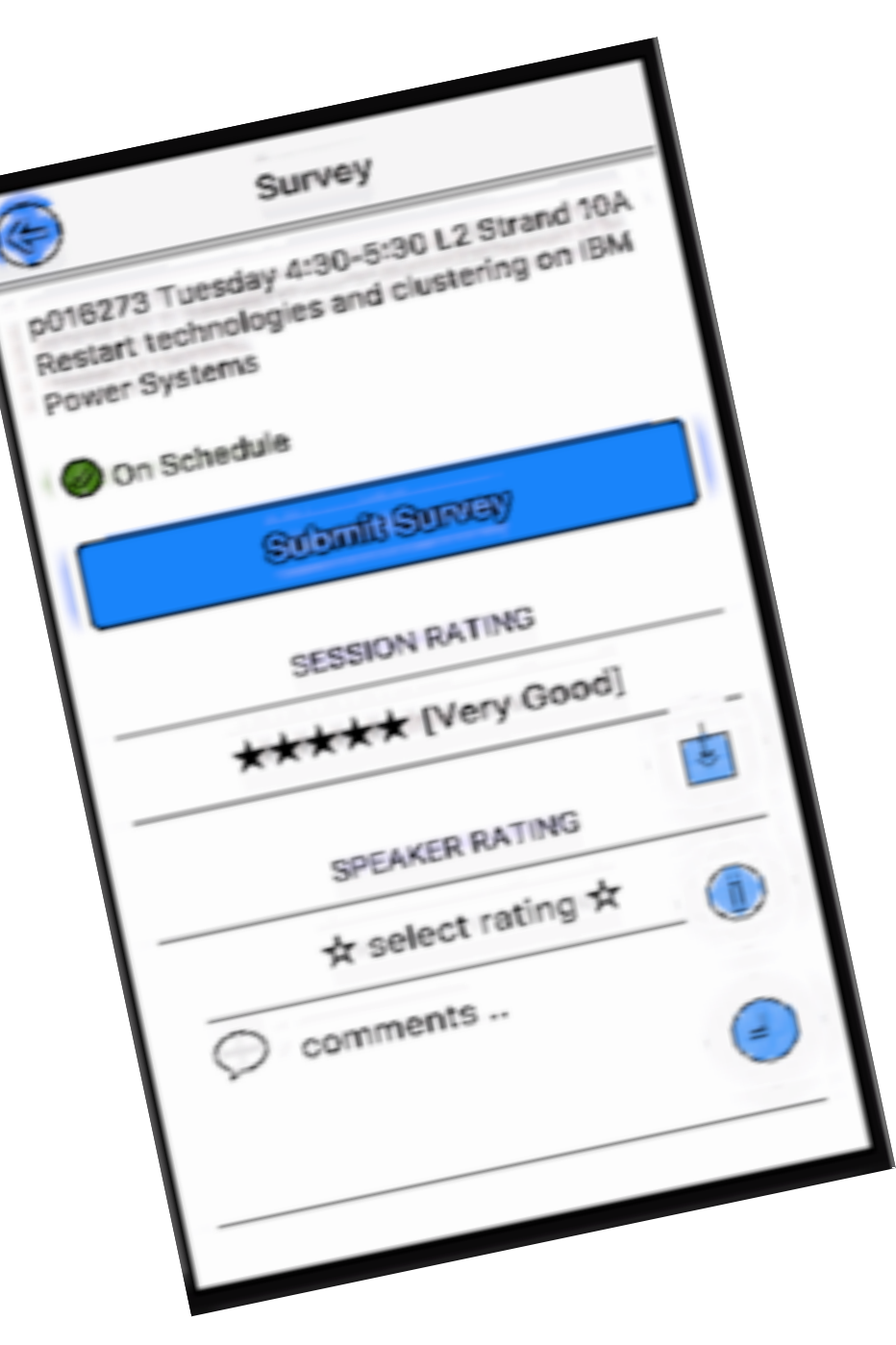

#### **Notices and disclaimers**

- © 2018 International Business Machines Corporation. No part of this document may be reproduced or transmitted in any form without written permission from IBM.
- **U.S. Government Users Restricted Rights — use, duplication or disclosure restricted by GSA ADP Schedule Contract with IBM.**
- Information in these presentations (including information relating to products that have not yet been announced by IBM) has been reviewed for accuracy as of the date of initial publication and could include unintentional technical or typographical errors. IBM shall have no responsibility to update this information. **This document is distributed "as is" without any warranty, either express or implied. In no event, shall IBM be liable for any damage arising from the use of this information, including but not limited to, loss of data, business interruption, loss of profit or loss of opportunity.** IBM products and services are warranted per the terms and conditions of the agreements under which they are provided.
- IBM products are manufactured from new parts or new and used parts.

In some cases, a product may not be new and may have been previously installed. Regardless, our warranty terms apply."

• **Any statements regarding IBM's future direction, intent or product plans are subject to change or withdrawal without notice.**

- Performance data contained herein was generally obtained in a controlled, isolated environments. Customer examples are presented as illustrations of how those
- customers have used IBM products and the results they may have achieved. Actual performance, cost, savings or other results in other operating environments may vary.
- References in this document to IBM products, programs, or services does not imply that IBM intends to make such products, programs or services available in all countries in which IBM operates or does business.
- Workshops, sessions and associated materials may have been prepared by independent session speakers, and do not necessarily reflect the views of IBM. All materials and discussions are provided for informational purposes only, and are neither intended to, nor shall constitute legal or other guidance or advice to any individual participant or their specific situation.
- It is the customer's responsibility to insure its own compliance with legal requirements and to obtain advice of competent legal counsel as to the identification and interpretation of any relevant laws and regulatory requirements that may affect the customer's business and any actions the customer may need to take to comply with such laws. IBM does not provide legal advice or represent or warrant that its services or products will ensure that the customer follows any law.

#### **Notices and disclaimers continued**

- Information concerning non-IBM products was obtained from the suppliers of those products, their published announcements or other publicly available sources. IBM has not tested those products about this publication and cannot confirm the accuracy of performance, compatibility or any other claims related to non-IBM products. Questions on the capabilities of non-IBM products should be addressed to the suppliers of those products. IBM does not warrant the quality of any third-party products, or the ability of any such third-party products to interoperate with IBM's products. **IBM expressly disclaims all warranties, expressed or implied, including but not limited to, the implied warranties of merchantability and fitness for a purpose.**
- The provision of the information contained herein is not intended to, and does not, grant any right or license under any IBM patents, copyrights, trademarks or other intellectual property right.

• IBM, the IBM logo, ibm.com and [names of other referenced IBM products and services used in the presentation] are trademarks of International Business Machines Corporation, registered in many jurisdictions worldwide. Other product and service names might be trademarks of IBM or other companies. A current list of IBM trademarks is available on the Web at "Copyright and trademark information" at: www.ibm.com/legal/copytrade.shtml.

 $\bullet$  .